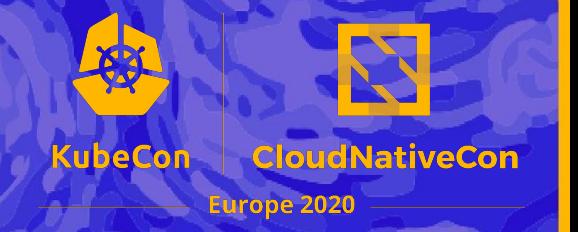

# **Making Compliance Cloud Native**

Ann Wallace and Zeal Somani

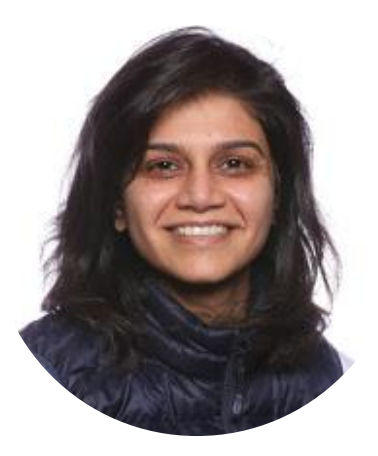

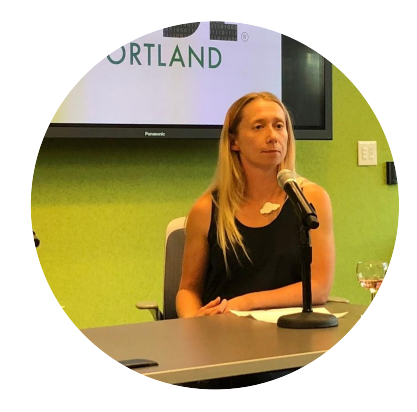

## **Zeal Somani**

Security & Compliance Specialist, Google Cloud

## **Ann Wallace**

Security Solutions Manger, Google Cloud @AnnNWallace

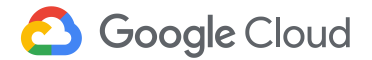

### **Regulated bank or Ecommerce store**

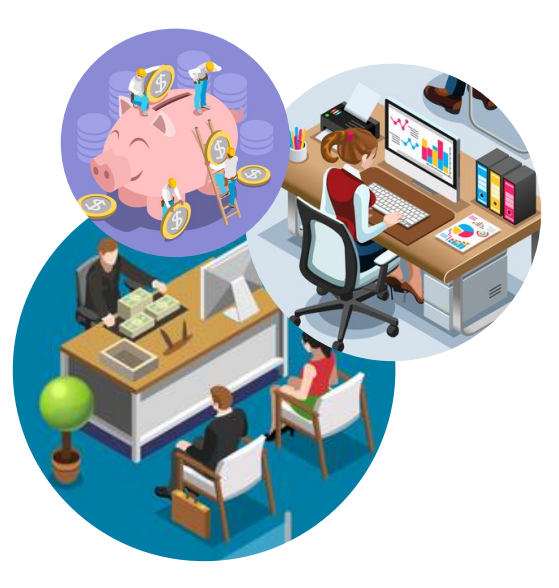

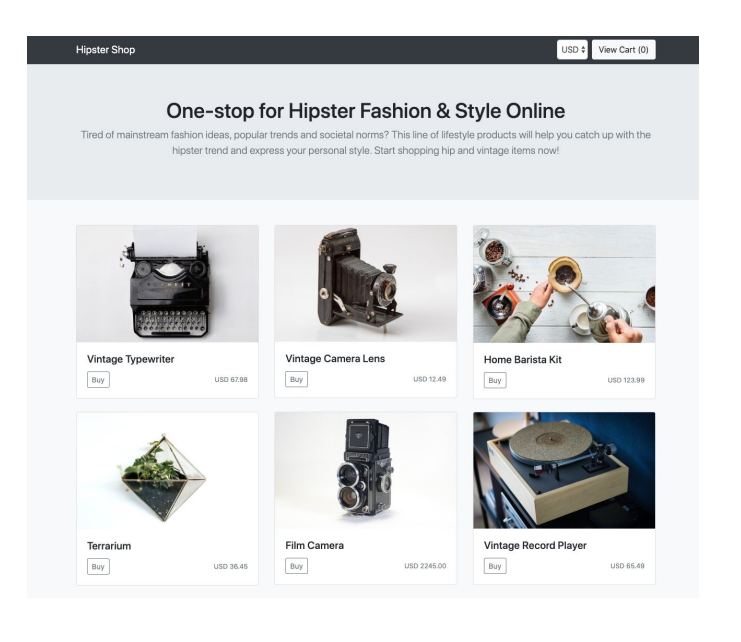

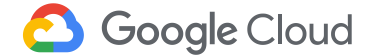

### **Running a regulated workload...**

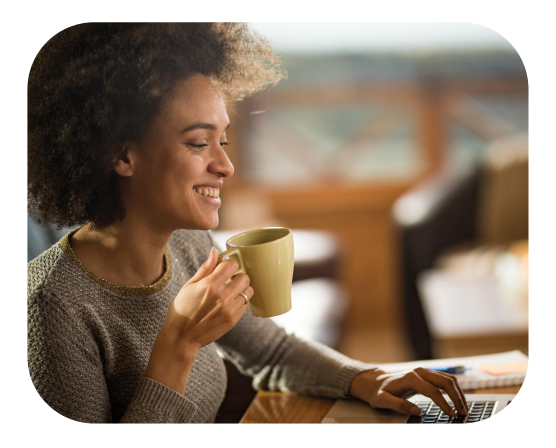

**Makers** Developers Product Owners Enterprise Architects

![](_page_3_Picture_3.jpeg)

**Checkers Security** Risk and Compliance Legal

![](_page_3_Picture_5.jpeg)

## **Makers love cloud-native technologies!**

- **● Enable microservices architecture**
- **● Allows for multi-cloud and hybrid deployments**

![](_page_4_Picture_3.jpeg)

![](_page_4_Picture_4.jpeg)

## **Checkers love them too!**

- **● Inherit a lot of security defaults**
- **● Blue / Green deployments**

![](_page_5_Picture_3.jpeg)

![](_page_5_Picture_4.jpeg)

**Demonstrate compliance to your (friendly) Regulator**

![](_page_6_Picture_1.jpeg)

![](_page_6_Picture_2.jpeg)

![](_page_7_Picture_0.jpeg)

## **Regulatory audits...**

![](_page_7_Picture_2.jpeg)

![](_page_7_Picture_3.jpeg)

![](_page_7_Picture_4.jpeg)

## Compliance challenges with cloud native technologies

![](_page_8_Figure_1.jpeg)

## Regulatory audits (in cloud) can create anxiety

![](_page_9_Picture_1.jpeg)

Art & Science

Compliance Frameworks != Cloud Native It takes a village to PASS an audit Fear of Misconfigurations Evidencing the shared responsibility

![](_page_9_Picture_4.jpeg)

Pain-free and a smooth audit!! Better brand value Increased trust

![](_page_9_Picture_6.jpeg)

## Shift Left for Declarative Compliance

Declare your compliance outcomes.

Decoupling compliance controls from business logic with a cloud-native architecture allows the environment to adapt to new or changing compliance without rebuilding.

![](_page_10_Picture_3.jpeg)

![](_page_10_Picture_4.jpeg)

## **Common Compliance Requirements**

How to demonstrate compliance requirements natively through cloud native technologies

**Segmentation and Networking How to isolate workloads with different risk profiles Identity and Access Management Are the right access controls in place? Data Security and Data Security and <b>Data Secured**? **Encryption Secure Supply Chain Am I deploying trusted workloads? Continuous Monitoring How to detect common vulnerabilities in applications**

![](_page_11_Picture_3.jpeg)

![](_page_12_Picture_0.jpeg)

# **Segmentation and Networking**

![](_page_12_Picture_2.jpeg)

**Google Cloud** 

Keep our in-scope and out-of-scope audit environments fully segmented

> Limit access to the "in-scope" environment from "trusted" networks only or have a "DMZ"

Do not expose private IP addresses from the boundary

> Have an IDS / IPS at all critical points in your network

Maintain an accurate network and data-flow diagram

![](_page_13_Picture_5.jpeg)

![](_page_13_Picture_6.jpeg)

## **Why is segmentation important?**

![](_page_14_Figure_1.jpeg)

![](_page_14_Picture_2.jpeg)

![](_page_15_Picture_1.jpeg)

#### **How does K8S networking work?**

- IPs are per pod, **scoped to cluster**
- **Pods can reach each other directly**, without NAT, even across nodes

#### **With NetworkPolicy:**

**Restrict pod-to-pod traffic**

![](_page_15_Figure_7.jpeg)

![](_page_15_Picture_8.jpeg)

![](_page_16_Picture_1.jpeg)

#### **Namespaces**

- Create new namespaces as needed
	- Per-user, per-app, per-department, etc.
- Namespaces are just another API object
- Provide each user community with its own:
	- Resources, with consumption limits
	- Policies, with delegated management

![](_page_16_Figure_9.jpeg)

![](_page_16_Picture_10.jpeg)

**User segmentation**

**Network segmentation**

**Application segmentation**

## **Still need stronger isolation..**

- **- Organizational boundary**
- **- Monitor ingress / egress traffic at the boundary**
- **- All access must be deny all by default**
- **- Enforce service-to-service authentication and end user**

**to - service replayable authentication** 

- **Enforce encryption in transit**

![](_page_17_Picture_10.jpeg)

**User segmentation**

**Network segmentation**

**Application segmentation**

## **Service mesh: a framework for connecting, securing, managing and monitoring services**

![](_page_18_Picture_4.jpeg)

![](_page_18_Picture_5.jpeg)

![](_page_18_Picture_6.jpeg)

© 2018 Google LLC. All rights reserved.

## **Istio Architectural Components**

**Envoy:** Network proxy to intercept communication and apply policies.

**Pilot:** Control plane to configure and push service communication policies.

**Mixer:** Policy enforcement with a flexible plugin model for providers for a policy.

**Citadel:** Service-to-service auth[n,z] using mutual TLS, with built-in identity and credential management.

![](_page_19_Figure_5.jpeg)

*Security policies and compliance configurations can be implemented at different levels of granularity - Service, Namespace, Mesh.*

#### *Policies like:*

- **●** *Session timeouts: 15 minutes*
- **●** *Conditional routing*
- **●** *mTLS: Non replayable service authentication*

![](_page_19_Picture_11.jpeg)

### **Your cloud providers managed NAT**

## **NATing into your Kubernetes footprint**

![](_page_20_Picture_2.jpeg)

![](_page_20_Picture_3.jpeg)

## **Kubernetes private clusters**

![](_page_21_Figure_1.jpeg)

![](_page_21_Picture_2.jpeg)

## **Kubernetes segmentation**

A defense-in-depth architecture for securely isolating workloads

![](_page_22_Figure_2.jpeg)

![](_page_22_Picture_3.jpeg)

![](_page_23_Picture_0.jpeg)

## **Data Protection**

![](_page_23_Picture_2.jpeg)

**Google Cloud** 

**6** Google Cloud

Ensure that encryption ecosystem meets FIPS 140-2 requirements

> Evidence the key management procedures I.e., rotation, dual controls,

Encryption for data at rest and in transit, secrets

### **Areas of data protection**

![](_page_25_Figure_1.jpeg)

![](_page_25_Picture_2.jpeg)

# **A default OSS Kubernetes setup is not encrypted by default. Secrets are stored in plaintext.**

## **Use envelope encryption**

![](_page_26_Picture_2.jpeg)

## Data protection Dos

![](_page_27_Picture_1.jpeg)

#### **Have a TTL on your data**

Delete the data and make it unrecoverable - shred the keys

Understand how data deletion works with your cloud provider

#### **Maintain an Asset Inventory**

Track data consistently across the organization -- apply appropriate data protection technique

Identify assets on-prem vs. public cloud

#### **Familiarize with Shared Responsibility**

Understand difference in responsibilities as you consume KMS and HSMs

FIPS 140-2 related responsibility.

#### **Key Management**

Set rotation policies for your keys.

Make sure your DEKs and KEKs are separate

![](_page_27_Picture_14.jpeg)

![](_page_28_Picture_0.jpeg)

# **Secure and Compliant Supply Chain**

![](_page_28_Picture_2.jpeg)

**Google Cloud** 

Establish a process to identify security vulnerabilities, using reputable outside sources, and assign a risk ranking

Ensure that all systems and software are protected from known vulnerabilities.

> Enable only necessary services, protocols, daemons, etc

Configure system security parameters to prevent misuse.

![](_page_29_Picture_4.jpeg)

![](_page_29_Picture_5.jpeg)

### **Stages of the Software Supply Chain**

![](_page_30_Figure_1.jpeg)

## **Software Supply Chain with OPA & Kubernetes**

![](_page_31_Figure_1.jpeg)

![](_page_31_Picture_2.jpeg)

## **OPA & Kubernetes**

![](_page_32_Figure_1.jpeg)

![](_page_32_Picture_2.jpeg)

## **Infrastructure & Policy as Code**

![](_page_33_Picture_1.jpeg)

**Governance & Audit of Hipster Store's IaC**

- Pre-deployment checks of Terraform Plan
- Audits of Terraform State Files

```
# allowed location / country
allowed location = "eu-"# Allow only if there are no differences between
# expected and actual
location test[passed] {
        passed := startswith(actual[location], allowed_location)
\mathcal{F}# Get service names from resources where the type
# is google_container_cluster and set location
actual[location] {
        some i
        res := input,resres[i].type == "google-containedner_cluster"location := res[i].instances[] . attributes. location\}
```
package tfstate.analysis

![](_page_33_Picture_6.jpeg)

### **Grafeas and Kritis**

**Governance & Audit of Hipster Store's Container Images**

#### **Grafeas (Container Analysis)**

● Pulls security relevant info from container images, Virtual Machine (VM) images, JAR files, and scripts

#### **Kritis (Binary Authorization)**

- **•** Enforces user-defined policies using the data provided by Grafeas
- Also uses a PGP key to sign attestations for Grafeas

![](_page_34_Picture_7.jpeg)

**Grafeas Kritis**

![](_page_34_Picture_10.jpeg)

*example Kritis policy*

![](_page_34_Picture_12.jpeg)

## **Software Supply Chain with Grafeas & Kritis**

![](_page_35_Figure_1.jpeg)

![](_page_36_Picture_0.jpeg)

# **Run Time Security**

![](_page_36_Picture_2.jpeg)

**Google Cloud** 

- Implement audit trails to link all access to system components to each individual user
- Routinely monitor event logs
- The information system and assets are monitored to identify cybersecurity events and verify the effectiveness of protective measures
- Audit trails include: User, Type of Event, Date and Time, Success or Failure...

![](_page_37_Picture_4.jpeg)

![](_page_37_Picture_5.jpeg)

## **Logs**

- 1. **Infrastructure logs**: what the infrastructure does, and what a human does to the infrastructure
- 2. **Kubernetes logs**: what the control plane does, what a container does to the control plane, and what a human does to the control plane
- 3. **Operating system logs**: what a container does to the node
- 4. **Application logs**: what an application does (in a container)

![](_page_38_Picture_5.jpeg)

![](_page_39_Picture_0.jpeg)

Kubernetes audit policy

None < Metadata < Request < RequestResponse  - level: **Request** verbs: ["get", "list", "watch"] resources: \${known\_apis} omitStages: - "RequestReceived"

- level: **RequestResponse** resources: \${known\_apis} omitStages:
	- "RequestReceived"
- level: **Metadata** omitStages:
	- "RequestReceived"

'get' responses can be large

'RequestResponse' default for known APIs

'Metadata' default for all other requests

![](_page_39_Picture_11.jpeg)

![](_page_40_Figure_0.jpeg)

![](_page_41_Figure_0.jpeg)

![](_page_42_Figure_0.jpeg)

![](_page_43_Figure_0.jpeg)

![](_page_44_Picture_0.jpeg)

![](_page_44_Picture_1.jpeg)

- Review, monitor and alert on audit logs centrally
- "jamie@hipsterstore.com deployed a new frontend version @ time T"

![](_page_44_Figure_4.jpeg)

- Runtime metrics gathered
- "Add to cart latency in the last 10 minutes was 1.3s"

![](_page_44_Picture_7.jpeg)

## **Anomalous activity detection**

![](_page_45_Picture_1.jpeg)

Aqua Security Capsule8 **Google Twistlock StackRox** Sysdig (and more)

![](_page_45_Picture_3.jpeg)

![](_page_46_Picture_0.jpeg)

## **People & Process**

![](_page_46_Picture_2.jpeg)

**Google Cloud** 

![](_page_47_Figure_0.jpeg)

1. Log data from Kubernetes clusters sent to Stackdriver

![](_page_48_Figure_0.jpeg)

1. HTTPS traffic from outside VPC to in-scope Public Load Balancer

3. Intra-cluster communication is unencrypted

2. TLS-encrypted traffic between in-scope Kubernetes Cluster nodes to Internal Load balancers

Cross-Cluster Application Traffic Detail View

![](_page_49_Figure_1.jpeg)

## **YAML FTW!**

```
apiVersion: networking.gke.io/v1beta1
kind: ManagedCertificate
metadata:
    name: example-certificate
spec:
```
domains:

```
 - example.com
```

```
apiVersion: extensions/v1beta1
kind: Ingress
metadata: 
    name: example-ingress
    annotations:
      kubernetes.io/ingress.global-static-ip-name:example-ip-address
      networking.gke.io/managed-certificates: example-certificate
spec:
    backend:
       serviceName: example-nodeport-service
       servicePort: 443
```
![](_page_50_Picture_5.jpeg)

![](_page_51_Picture_1.jpeg)

![](_page_51_Picture_3.jpeg)

**Makers Internal Checkers External Checkers**

![](_page_51_Picture_5.jpeg)

![](_page_51_Picture_7.jpeg)

![](_page_52_Picture_1.jpeg)

**Makers**

- Developers
- Product Owners
- Enterprise Architects

![](_page_52_Picture_6.jpeg)

- Security
- Legal
- Governance, Risk & **Compliance**

![](_page_53_Picture_4.jpeg)

**Internal Checkers**

![](_page_53_Picture_6.jpeg)

● Regulators ● Auditors

![](_page_54_Picture_2.jpeg)

**External Checkers**

![](_page_54_Picture_4.jpeg)

## **TL;DR :: You've got this!**

- K8S & Cloud Native Tech can make compliance a lot easier
- Practice Advocacy and Empathy
- Document the hell of everything
- Automation IaC and PaC
- Understand the shared responsibility model
- **● We're here to help!**

![](_page_55_Picture_7.jpeg)

![](_page_55_Picture_8.jpeg)